## **Die Entstehung von Braunkohle** Da, wo heute Braunkohle zu finden ist, war vor Millionen von Jahren einmal eine Moorlandschaft. Dort wuchsen viele Bäume und wenn diese abstarben, konnten sie nicht verroten, da sie vom Moor luftdicht versiegelt wurden. Auf diese Weise entstand Torf. Später wurde das Gebiet vom Meer überflutet und der Torf wurde mit Sand überdeckt und zusammengepresst. Später verschoben sich die Erdmassen und brachten die Kohleschicht zum Vorschein.

## **Braunkohle in Deutschland**

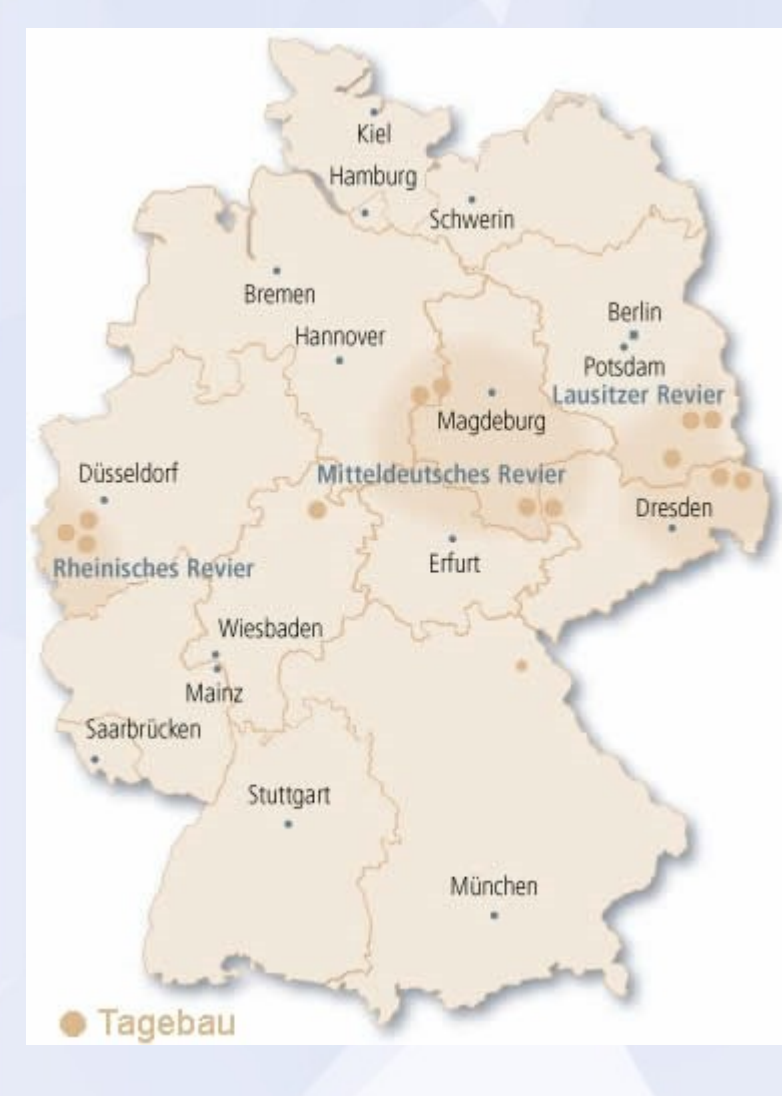

In Deutschland wird weltweit am meisten Braunkohle gefördert. Auf dem 2. bis 5. Platz liegen China, USA, Russland und Australien. Es gibt drei verschiedenen Gebiete in Deutschland, in denen Braunkohle abgebaut wird: Das Rheinische, Mitteldeutsche und das Lausitzer Revier.

## **Braunkohlekraftwerke**

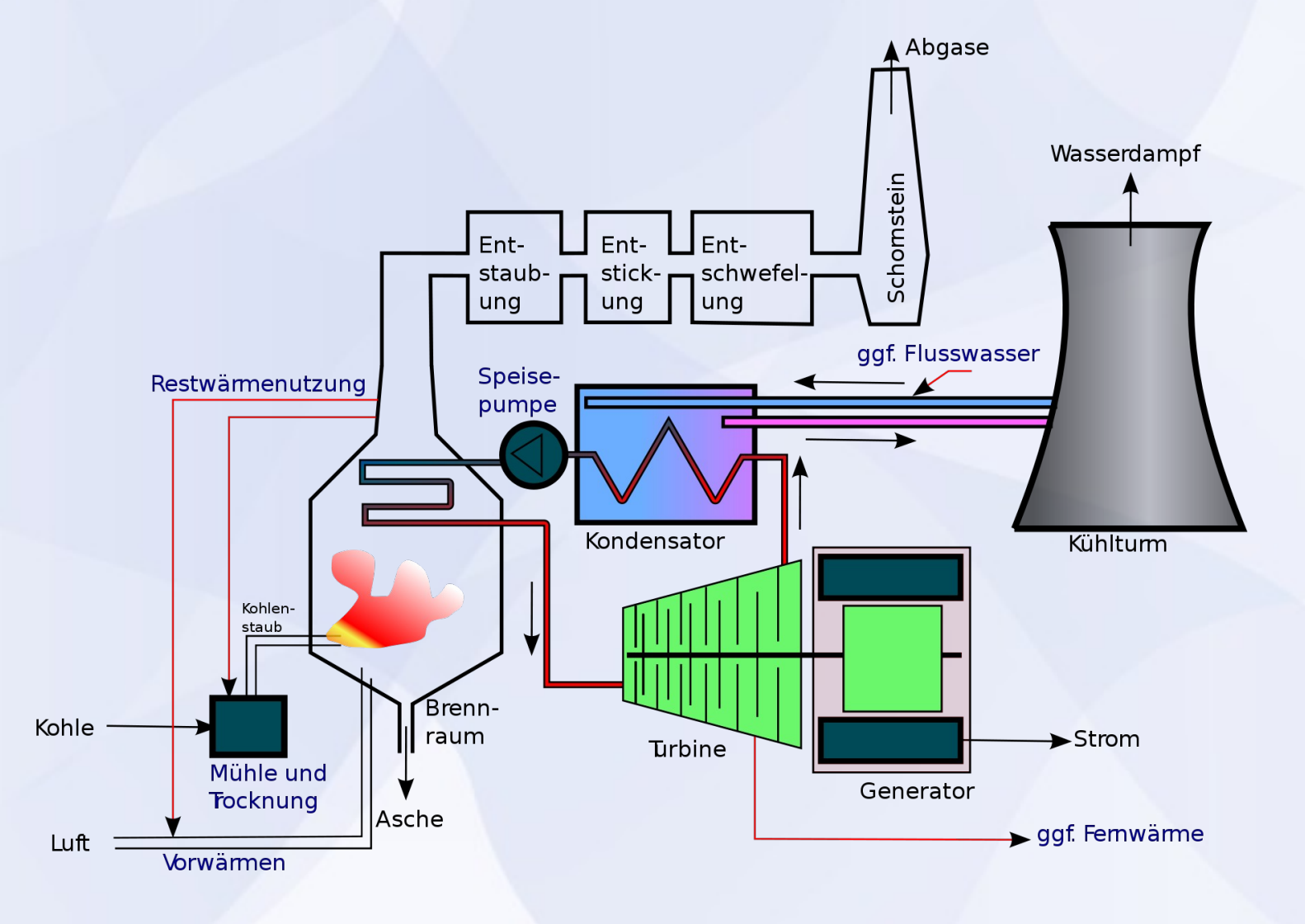